## **ちょる PAY 利用方法**

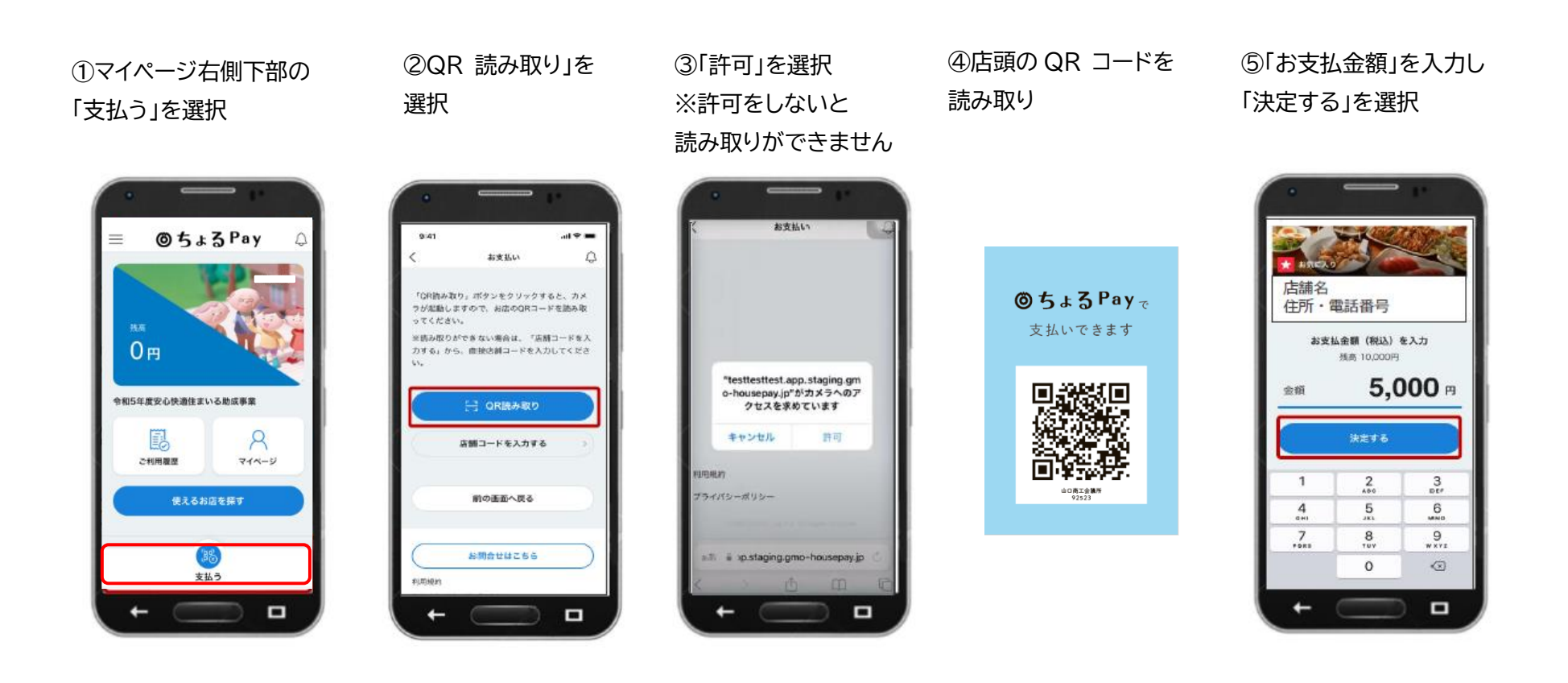

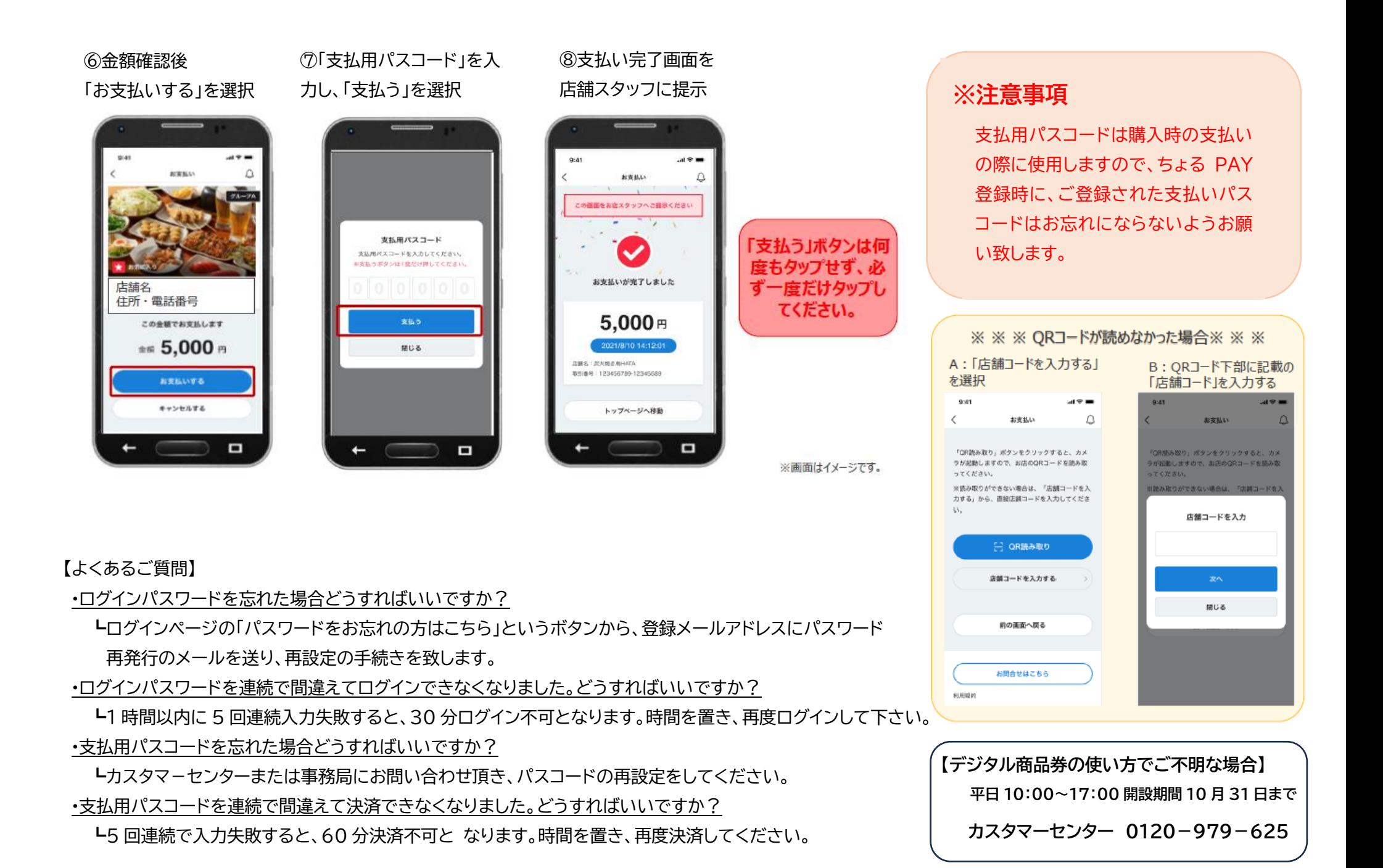